# NAG Fortran Library Routine Document

# G05MAF

<span id="page-0-0"></span>Note: before using this routine, please read the Users' Note for your implementation to check the interpretation of **bold italicised** terms and other implementation-dependent details.

## 1 Purpose

G05MAF generates a vector of pseudo-random integers uniformly distributed over the interval  $[a, b]$ .

### 2 Specification

```
SUBROUTINE G05MAF(A, B, N, X, IGEN, ISEED, IFAIL)
INTEGER A, B, N, X(*), IGEN, ISEED(4), IFAIL
```
## 3 Description

G05MAF generates the next n values  $y_i$  from a uniform (0,1) generator (see G05KAF for details) and applies the transformation

$$
x_i = a + [(b - a + 1)y_i],
$$

where |z| is the integer part of the real value z. The routine ensures that the values  $x_i$  lie in the closed interval  $[a, b]$ .

One of the initialisation routines G05KBF (for a repeatable sequence if computed sequentially) or G05KCF (for a non-repeatable sequence) must be called prior to the first call to G05MAF.

### 4 References

Knuth D E (1981) The Art of Computer Programming (Volume 2) (2nd Edition) Addison-Wesley

### 5 Parameters

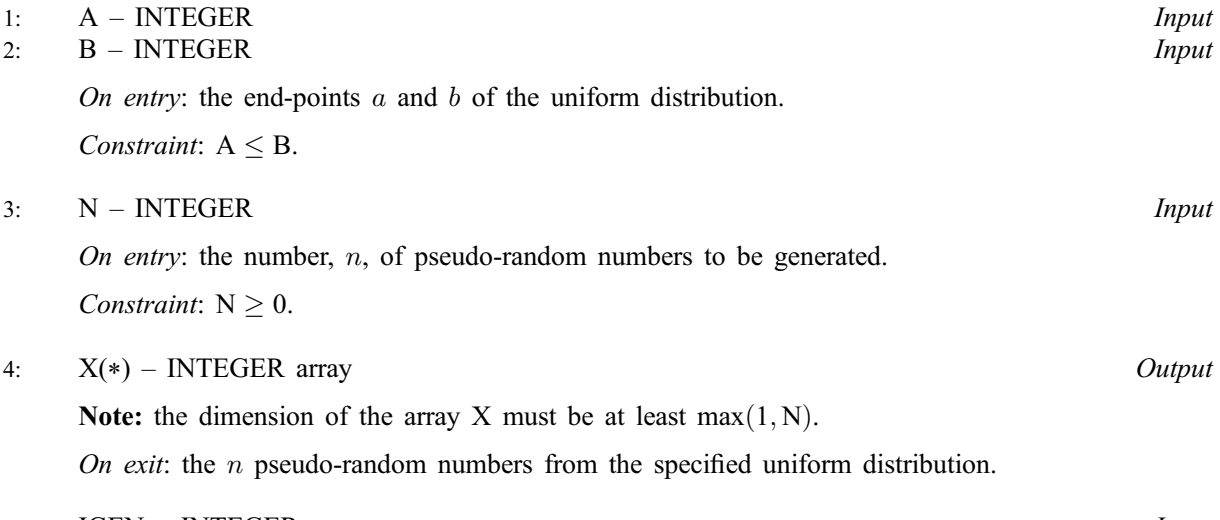

5: IGEN – INTEGER *Input* 

On entry: must contain the identification number for the generator to be used to return a pseudorandom number and should remain unchanged following initialisation by a prior call to one of the routines G05KBF or G05KCF.

#### 6: ISEED(4) – INTEGER array Input/Output

On entry: contains values which define the current state of the selected generator.

On exit: contains updated values defining the new state of the selected generator.

#### 7: IFAIL – INTEGER Input/Output

On entry: IFAIL must be set to  $0, -1$  or 1. Users who are unfamiliar with this parameter should refer to Chapter P01 for details.

On exit: IFAIL  $= 0$  unless the routine detects an error (see Section 6).

For environments where it might be inappropriate to halt program execution when an error is detected, the value  $-1$  or 1 is recommended. If the output of error messages is undesirable, then the value 1 is recommended. Otherwise, for users not familiar with this parameter the recommended value is 0. When the value  $-1$  or 1 is used it is essential to test the value of IFAIL on exit.

### 6 Error Indicators and Warnings

If on entry IFAIL  $= 0$  or  $-1$ , explanatory error messages are output on the current error message unit (as defined by X04AAF).

Errors or warnings detected by the routine:

 $IFAIL = 1$ 

On entry,  $N < 0$ .

#### $IFAIL = 2$

On entry,  $B < A$ .

### 7 Accuracy

Not applicable.

### 8 Further Comments

None.

# 9 Example

The example program prints five pseudo-random integers from a discrete uniform distribution between -5 and 5, generated by a single call to G05MAF, after initialisation by G05KBF.

### 9.1 Program Text

Note: the listing of the example program presented below uses **bold italicised** terms to denote precision-dependent details. Please read the Users' Note for your implementation to check the interpretation of these terms. As explained in the Essential Introduction to this manual, the results produced may not be identical for all implementations.

```
G05MAF Example Program Text
* Mark 20 Release. NAG Copyright 2001.
     .. Parameters ..<br>INTEGER
                      NOUT, M
     PARAMETER (NOUT=6, M=5)
* .. Local Scalars ..
                      IFAIL, IGEN
* .. Local Arrays ..
                     ISEED(4), X(M)* .. External Subroutines ..
                     G05KBF, G05MAF
* .. Executable Statements ..
     WRITE (NOUT.*) 'GO5MAF Example Program Results'
```

```
WRITE (NOUT,*)
* Initialise the seed to a repeatable sequence
      ISEED(1) = 1762543
      ISEED(2) = 9324783
     ISEED(3) = 42344
     ISEED(4) = 742355* IGEN identifies the stream.
     IGEN = 1CALL G05KBF(IGEN,ISEED)
     IFAIL = 0
     CALL G05MAF(-5,5,M,X,IGEN,ISEED,IFAIL)
*
     WRITE (NOUT,99999) X
     STOP
*
99999 FORMAT (1X,I12)
     END
```
# 9.2 Program Data

None.

# 9.3 Program Results

G05MAF Example Program Results

-5 5 -1 3 5